# **GUÍA RÁPIDA DE LA PLATAFORMA DBLP COMPUTER SCIENCE BLBLIOGRAPHY**

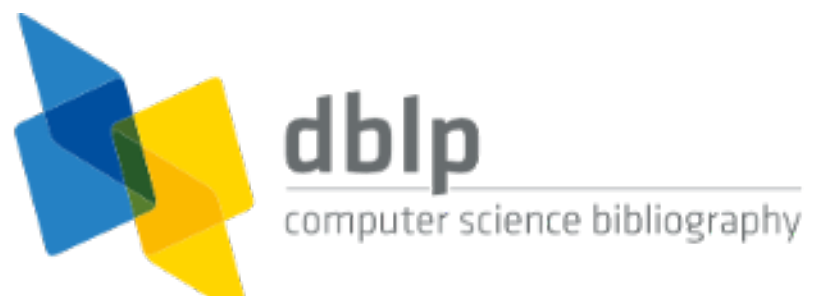

Descripción: Este servicio proporciona información bibliográfica abierta sobre las principales revistas y procedimientos informáticos.

Enlace de uso:

https://dblp.uni-trier.de/

# **PASOS PARA UTILIZAR LA PLATAFORMA DBLP**

**Paso #1. Ingrese a la página principal de dblp computer science blbliography**

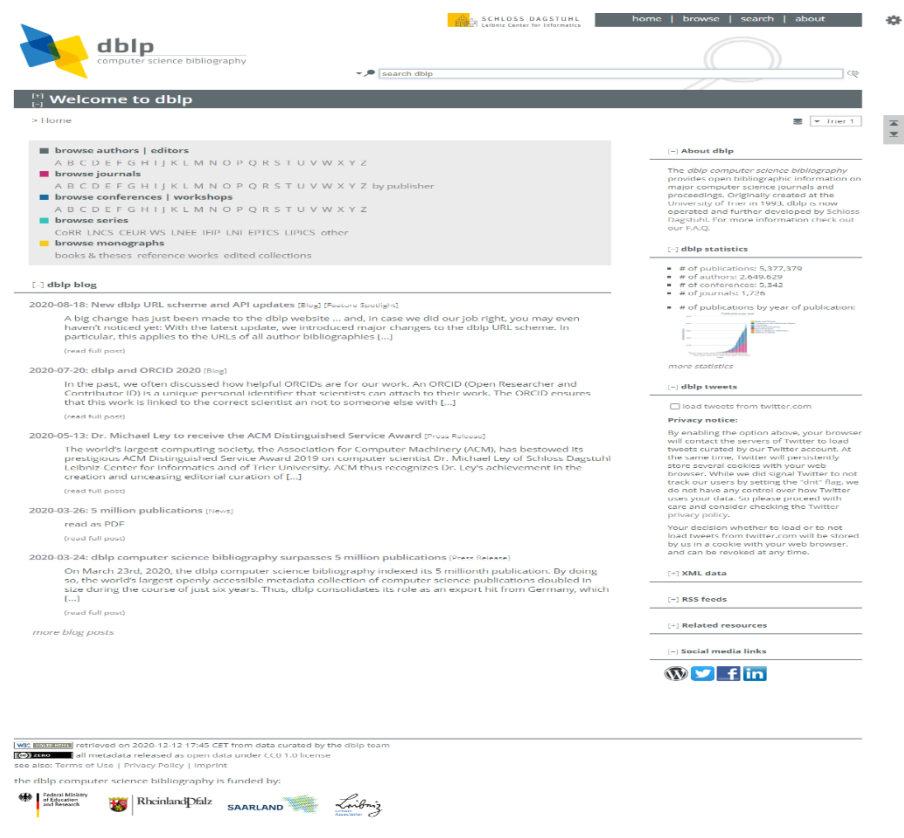

# **Paso #2. Explore los diversos métodos de búsqueda**

**1. Búsqueda básica**

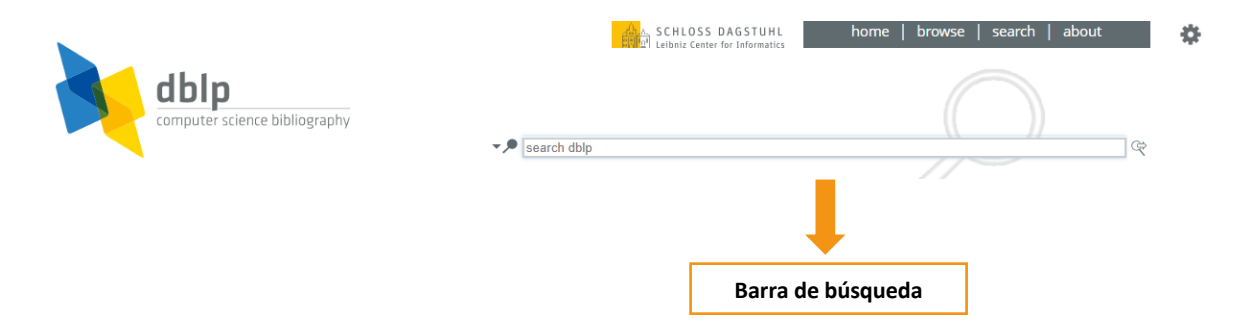

## **2. Búsqueda por autores, revistas, conferencias, entre otros**

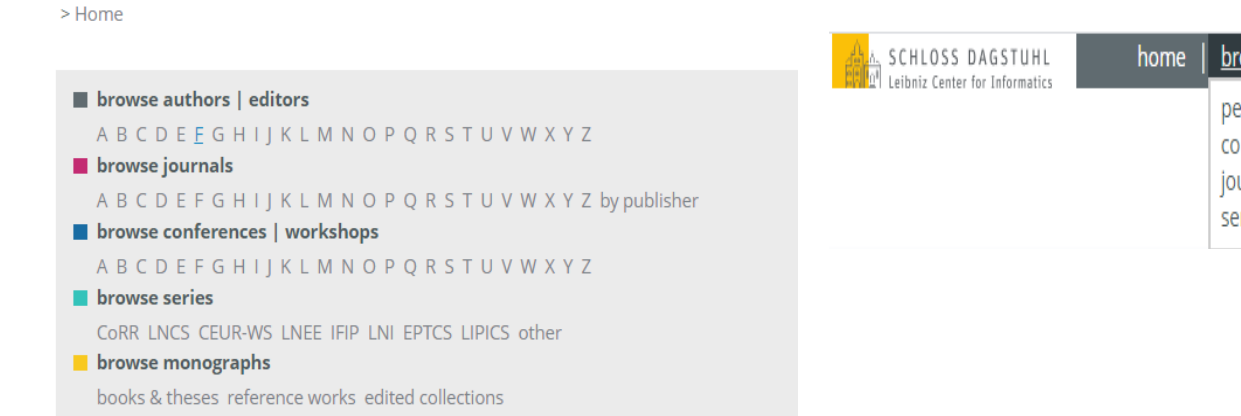

## **3. Búsqueda dbpl**

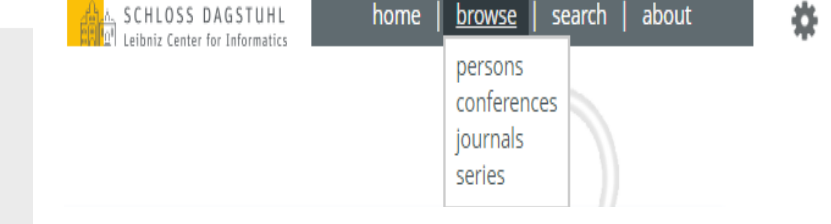

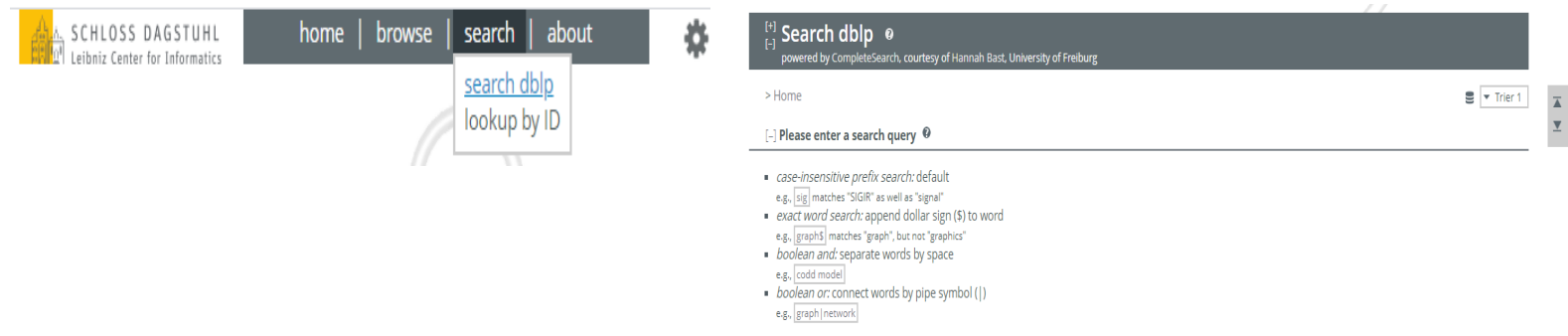

Update May 7, 2017: Please note that we had to disable the phrase search operator (.) and the boolean not operator (-) due to technical problems. For the time being, phrase search queries will yield regular prefix search result, and search terms preceded by a minus will be interpreted as regular (positive) search terms

## **4. Búsqueda por ID**

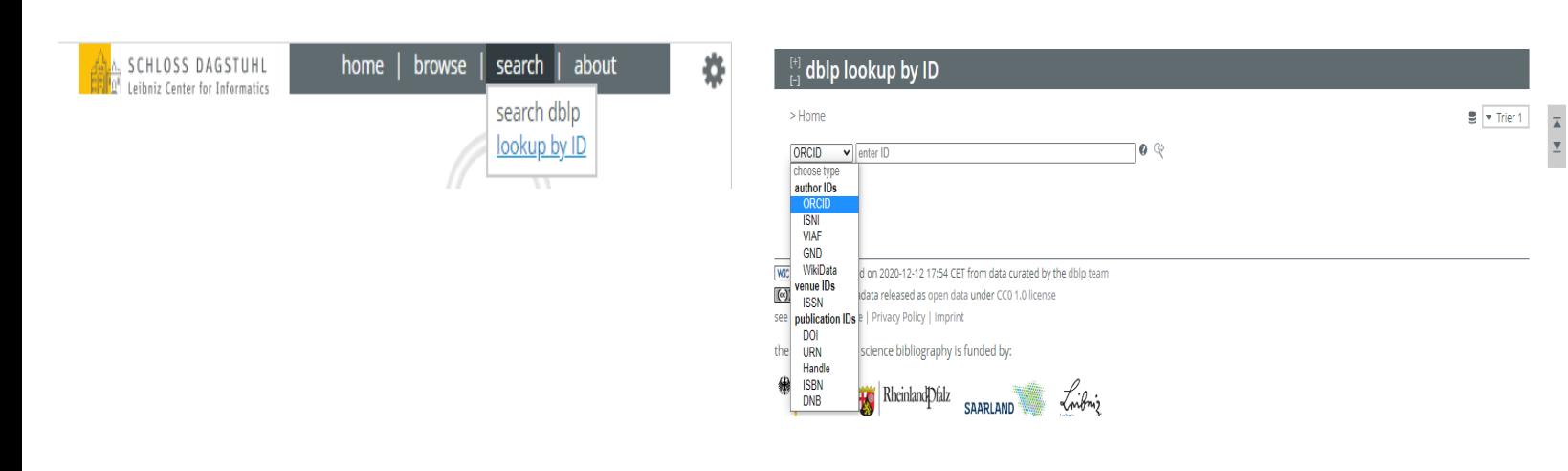

## **Paso #3. Revise el historial del material que buscó por los diferentes tipos de búsquedas**

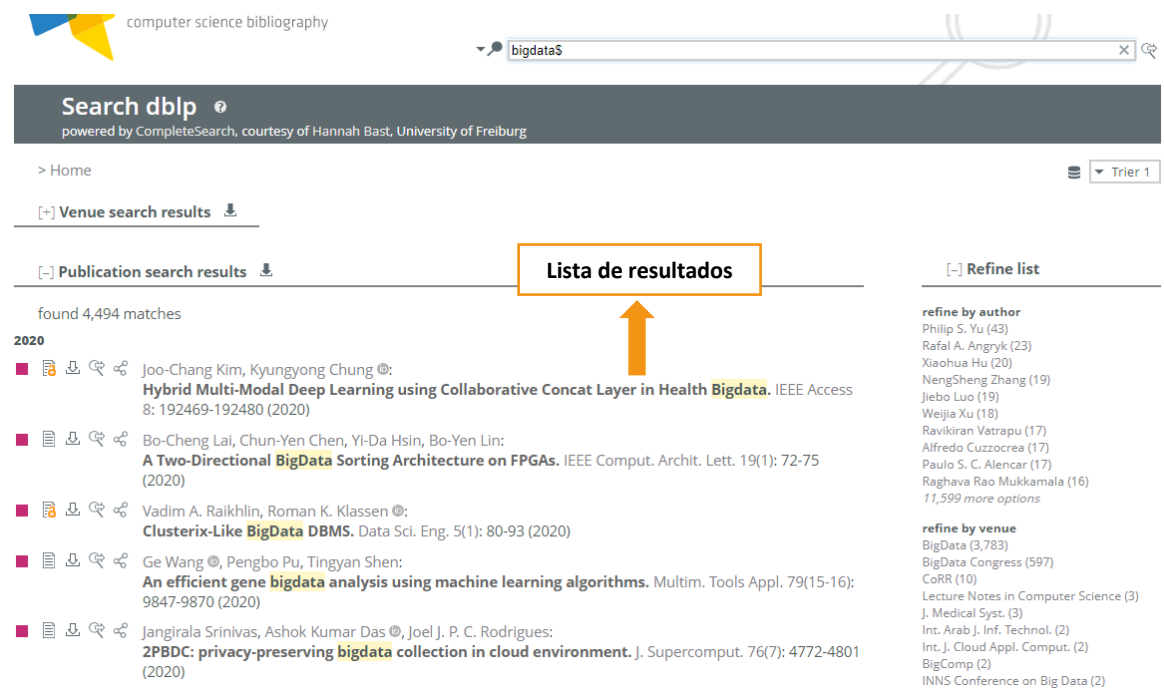

## **Paso #4. Identifique en la búsqueda la barra de filtros**

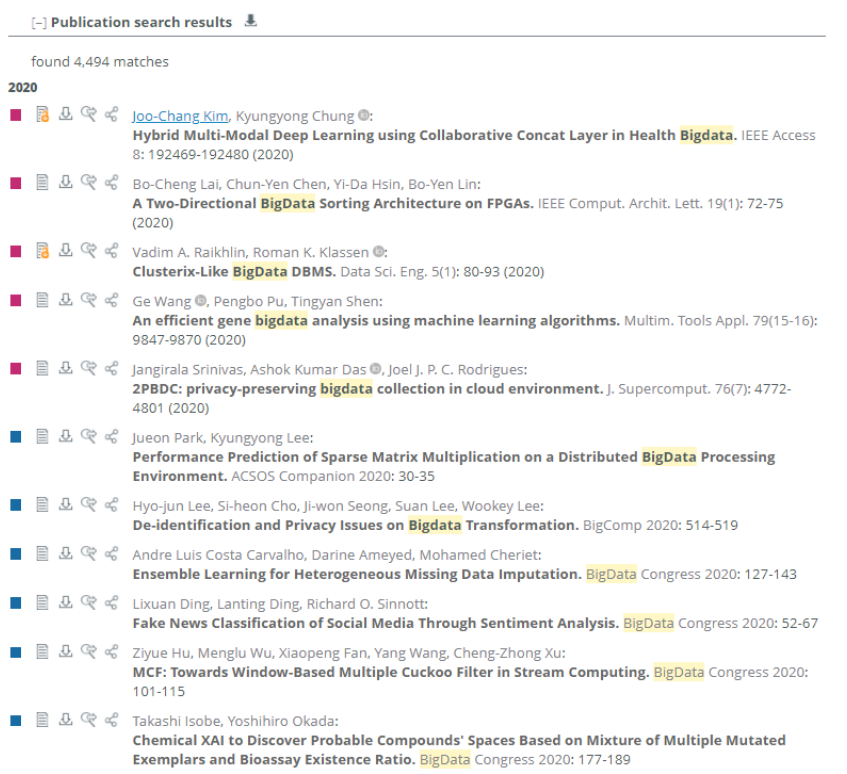

# [-] Refine list 烧 refine by author refine by author<br>Philip S. Yu (43)<br>Rafal A. Angryk (23)<br>Xieohala Hu (20)<br>NeongSheng Zhang (19)<br>Jiebo Luo (19)<br>Ravikiran Vatrapu (17)<br>Alfredo Cuzzocrea (17)<br>Author A. C. Alencar (17)<br>Raghava Rao Mukkamala (16)<br>11,599 more o  $\frac{1}{\frac{1}{2}}$ refine by venue refine by venue<br>Bigbata (3,783)<br>Bigbata Congress (597)<br>CeRR (10)<br>CeRUP (10)<br>Cecture Notes in Computer Science (3)<br>J. Medical Syst. (3)<br>Int. *I*. Cloud Appl. Comput. (2)<br>BigComp (2)<br>INNS Conference on Big Data (2)<br>INNS Conf

**refine by type**<br>Conference and Workshop Papers (4,424)<br>Journal Articles (36)<br>Editorship (18)<br>Informal Publications (11) Education<br>Informal Publications (11)<br>Books and Theses (3)<br>Parts in Books or Collections (1)<br>Withdrawn Items (1)

#### refine by year

**refine by ye**<br>2020 (26)<br>2019 (915)<br>2018 (864)<br>2017 (769)<br>2016 (611)<br>2015 (546)<br>2014 (431)<br>2013 (331)<br>2013 (331)

**Filtros de búsqueda** 

## **Paso #4. Seleccione el documento de su interés e identifique las funciones que brinda**

### **1. Selección del documento**

#### 2020

■ B B 它 % joo-Chang Kim, Kyungyong Chung . Hybrid Multi-Modal Deep Learning using Collaborative Concat Layer in Health Bigdata. IEEE Access 8: 192469-192480 (2020)

## **2. Funciones del documento**

#### **Visualización en línea**

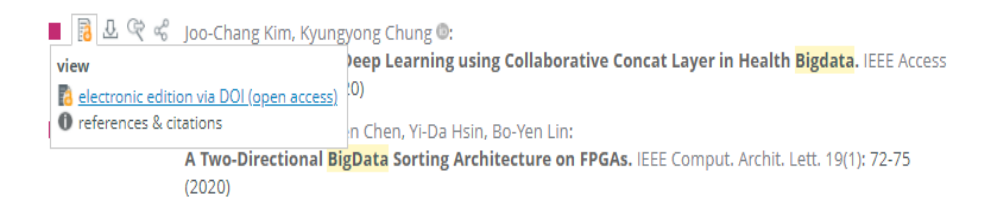

#### **Nota: El símbolo del candado abierto simboliza que el documento es de acceso abierto**

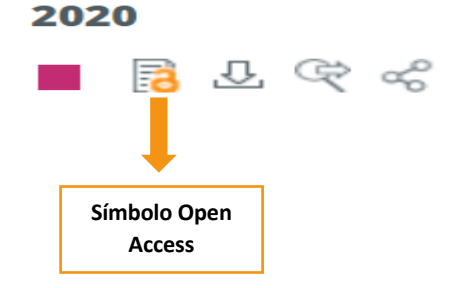

#### **Exportar registro**

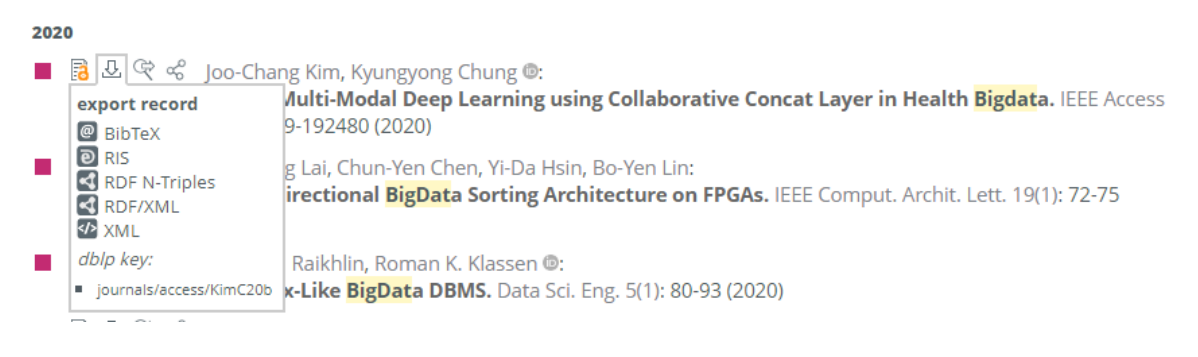

#### **Consultar documento en otros medios**

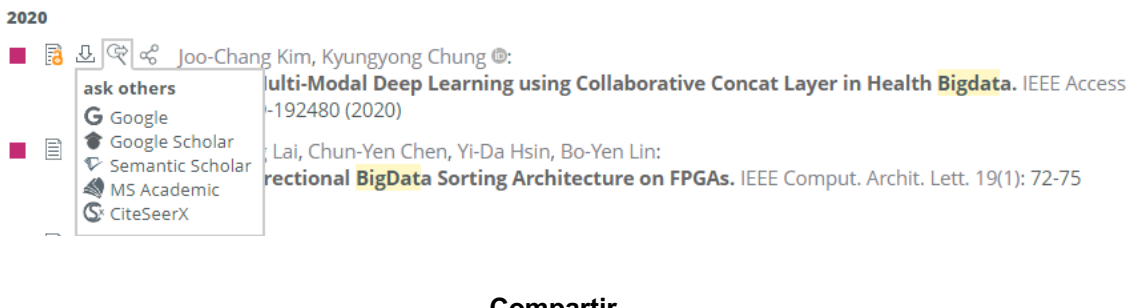

#### **Compartir**

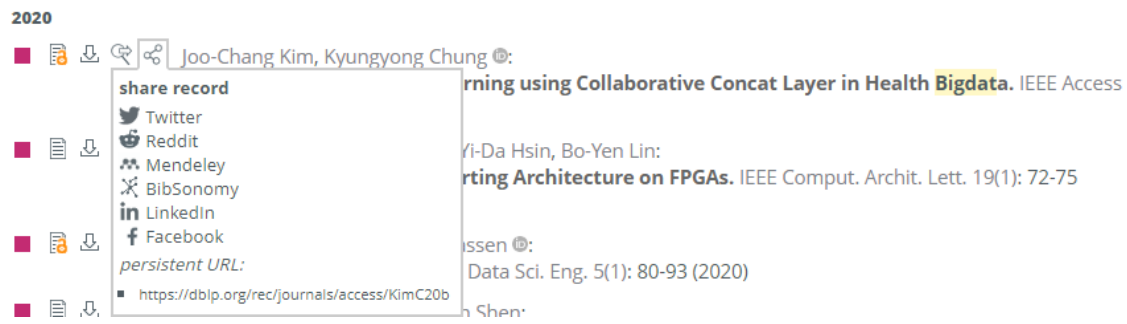